## Package 'distributional'

August 3, 2020

<span id="page-0-0"></span>Title Vectorised Probability Distributions

Version 0.2.0

Description Vectorised distribution objects with tools for manipulating, visualising, and using probability distributions. Designed to allow model prediction outputs to return distributions rather than their parameters, allowing users to directly interact with predictive distributions in a data-oriented workflow. In addition to providing generic replacements for p/d/q/r functions, other useful statistics can be computed including means, variances, intervals, and highest density regions.

### License GPL-3

**Imports** vctrs  $(>= 0.3.0)$ ,

rlang ( $> = 0.4.5$ ), generics, ellipsis, stats, numDeriv, ggplot2, scales, farver, digest, utils, lifecycle **Suggests** testthat  $(>= 2.1.0)$ ,

> covr, mvtnorm, actuar, ggdist

#### RdMacros lifecycle

### URL <https://pkg.mitchelloharawild.com/distributional/>, [https:](https://github.com/mitchelloharawild/distributional) [//github.com/mitchelloharawild/distributional](https://github.com/mitchelloharawild/distributional)

#### BugReports <https://github.com/mitchelloharawild/distributional/issues>

Encoding UTF-8

Language en-GB

LazyData true

Roxygen list(markdown = TRUE, roclets=c('rd', 'collate', 'namespace'))

RoxygenNote 7.1.1

# R topics documented:

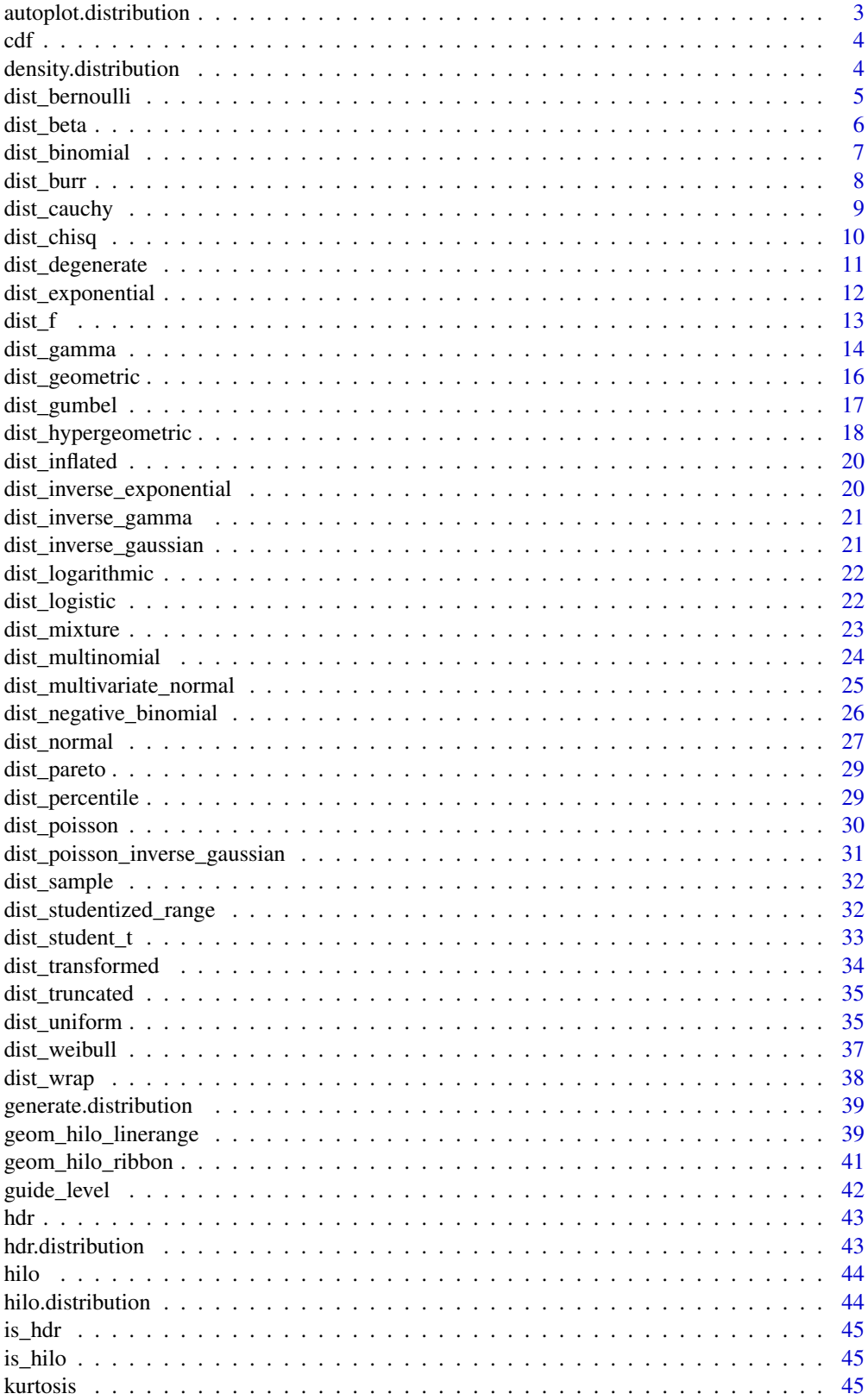

<span id="page-2-0"></span>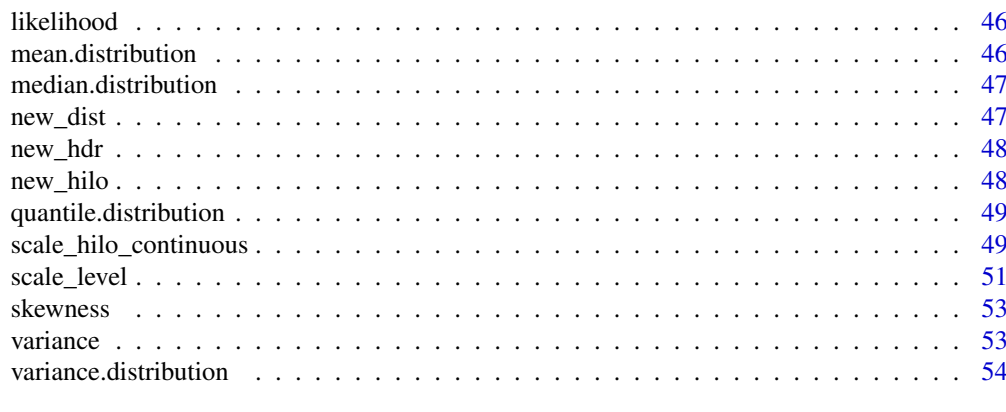

#### **Index** [55](#page-54-0)

autoplot.distribution *Plot a distribution*

### Description

### Deprecated

### Usage

```
## S3 method for class 'distribution'
autoplot(
  x,
  type = c("pdf", "cdf"),n = 100,
  quantile_range = c(0.001, 0.999),
  ...
)
```
### Arguments

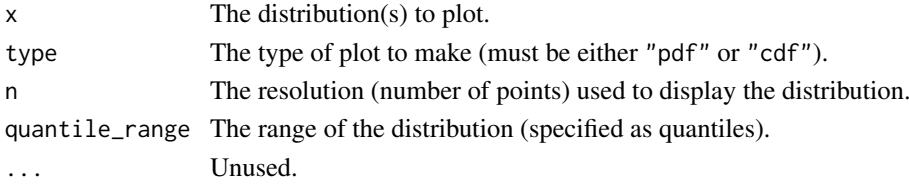

#### Details

Visualise distribution(s) by plotting its probability density function ([density\(\)](#page-0-0)) or cumulative distribution function ([cdf\(\)](#page-3-1)). Note: This function currently only works for continuous distributions.

```
library(ggplot2)
dist \leq c(dist_normal(mu = 0, sigma = 1), dist_student_t(df = 3))
autoplot(dist, type = "pdf")
autoplot(dist, type = "cdf")
```
Stable

### Usage

```
cdf(x, q, \ldots, log = FALSE)## S3 method for class 'distribution'
cdf(x, q, \ldots)
```
### Arguments

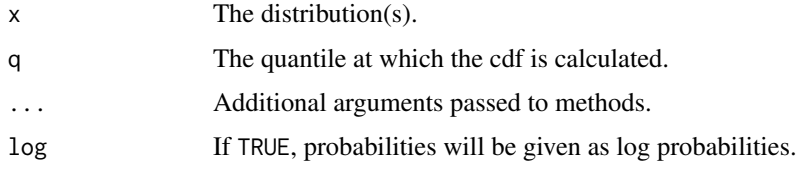

density.distribution *The probability density/mass function*

### Description

### Stable

### Usage

```
## S3 method for class 'distribution'
density(x, at, ..., log = FALSE)
```
### Arguments

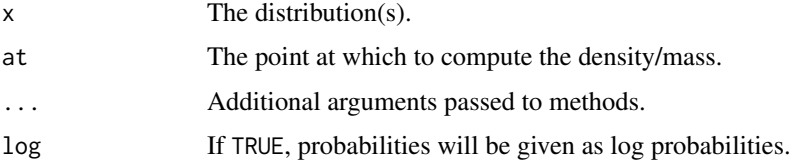

### Details

Computes the probability density function for a continuous distribution, or the probability mass function for a discrete distribution.

<span id="page-3-1"></span><span id="page-3-0"></span>

<span id="page-4-1"></span><span id="page-4-0"></span>dist\_bernoulli *The Bernoulli distribution*

#### Description

Stable

#### Usage

dist\_bernoulli(prob)

#### Arguments

prob The probability of success on each trial, prob can be any value in [0, 1].

### Details

Bernoulli distributions are used to represent events like coin flips when there is single trial that is either successful or unsuccessful. The Bernoulli distribution is a special case of the [Binomial\(\)](#page-0-0) distribution with  $n = 1$ .

We recommend reading this documentation on <https://pkg.mitchelloharawild.com/distributional/>, where the math will render nicely.

In the following, let X be a Bernoulli random variable with parameter  $p = p$ . Some textbooks also define  $q = 1 - p$ , or use  $\pi$  instead of p.

The Bernoulli probability distribution is widely used to model binary variables, such as 'failure' and 'success'. The most typical example is the flip of a coin, when  $p$  is thought as the probability of flipping a head, and  $q = 1 - p$  is the probability of flipping a tail.

Support: {0, 1}

Mean:  $p$ 

Variance:  $p \cdot (1-p) = p \cdot q$ 

Probability mass function (p.m.f):

$$
P(X = x) = p^x (1 - p)^{1 - x} = p^x q^{1 - x}
$$

Cumulative distribution function (c.d.f):

$$
P(X \le x) = \begin{cases} 0 & x < 0 \\ 1 - p & 0 \le x < 1 \\ 1 & x \ge 1 \end{cases}
$$

Moment generating function (m.g.f):

$$
E(e^{tX}) = (1 - p) + pe^t
$$

### Examples

```
dist <- dist_bernoulli(prob = c(0.05, 0.5, 0.3, 0.9, 0.1))
dist
mean(dist)
variance(dist)
skewness(dist)
kurtosis(dist)
generate(dist, 10)
density(dist, 2)
density(dist, 2, log = TRUE)
cdf(dist, 4)
quantile(dist, 0.7)
```
### dist\_beta *The Beta distribution*

### Description

### Maturing

### Usage

dist\_beta(shape1, shape2)

### Arguments

shape1, shape2 The non-negative shape parameters of the Beta distribution.

### See Also

[stats::Beta](#page-0-0)

```
dist <- dist_beta(shape1 = c(0.5, 5, 1, 2, 2), shape2 = c(0.5, 1, 3, 2, 5))
dist
mean(dist)
variance(dist)
skewness(dist)
kurtosis(dist)
generate(dist, 10)
density(dist, 2)
density(dist, 2, log = TRUE)
cdf(dist, 4)
```
<span id="page-5-0"></span>

<span id="page-6-0"></span>quantile(dist, 0.7)

dist\_binomial *The Binomial distribution*

#### Description

Stable

#### Usage

dist\_binomial(size, prob)

#### Arguments

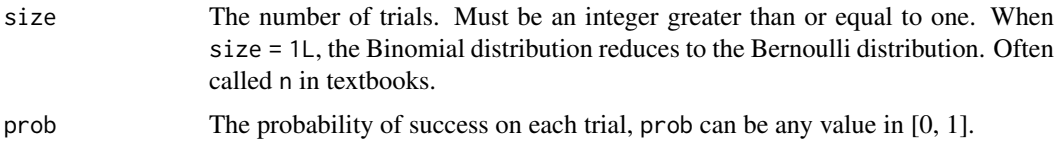

#### Details

Binomial distributions are used to represent situations can that can be thought as the result of  $n$ Bernoulli experiments (here the  $n$  is defined as the size of the experiment). The classical example is  $n$  independent coin flips, where each coin flip has probability  $p$  of success. In this case, the individual probability of flipping heads or tails is given by the Bernoulli(p) distribution, and the probability of having x equal results (x heads, for example), in n trials is given by the Binomial(n, p) distribution. The equation of the Binomial distribution is directly derived from the equation of the Bernoulli distribution.

We recommend reading this documentation on <https://pkg.mitchelloharawild.com/distributional/>, where the math will render nicely.

The Binomial distribution comes up when you are interested in the portion of people who do a thing. The Binomial distribution also comes up in the sign test, sometimes called the Binomial test (see [stats::binom.test\(\)](#page-0-0)), where you may need the Binomial C.D.F. to compute p-values.

In the following, let X be a Binomial random variable with parameter size = n and  $p = p$ . Some textbooks define  $q = 1 - p$ , or called  $\pi$  instead of p.

**Support:**  $\{0, 1, 2, ..., n\}$ 

Mean: np

Variance:  $np \cdot (1-p) = np \cdot q$ 

Probability mass function (p.m.f):

$$
P(X=k) = \binom{n}{k} p^k (1-p)^{n-k}
$$

Cumulative distribution function (c.d.f):

<span id="page-7-0"></span>8 dist\_burr

$$
P(X \le k) = \sum_{i=0}^{\lfloor k \rfloor} \binom{n}{i} p^i (1-p)^{n-i}
$$

Moment generating function (m.g.f):

$$
E(e^{tX}) = (1 - p + pe^t)^n
$$

### Examples

```
dist \le dist_binomial(size = 1:5, prob = c(0.05, 0.5, 0.3, 0.9, 0.1))
```

```
dist
mean(dist)
variance(dist)
skewness(dist)
kurtosis(dist)
generate(dist, 10)
density(dist, 2)
density(dist, 2, log = TRUE)
cdf(dist, 4)
quantile(dist, 0.7)
```
dist\_burr *The Burr distribution*

### Description

Stable

### Usage

```
dist_burr(shape1, shape2, rate = 1)
```
#### Arguments

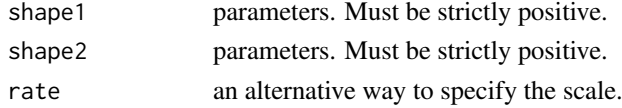

### See Also

[actuar::Burr](#page-0-0)

```
dist_burr(shape1 = c(1,1,1,2,3,0.5), shape2 = c(1,2,3,1,1,2))
```
<span id="page-8-0"></span>

### Maturing

### Usage

```
dist_cauchy(location, scale)
```
#### Arguments

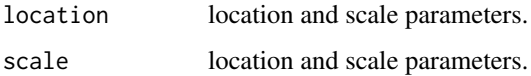

#### Details

The Cauchy distribution is the student's t distribution with one degree of freedom. The Cauchy distribution does not have a well defined mean or variance. Cauchy distributions often appear as priors in Bayesian contexts due to their heavy tails.

We recommend reading this documentation on <https://pkg.mitchelloharawild.com/distributional/>, where the math will render nicely.

In the following, let X be a Cauchy variable with mean location =  $x_0$  and scale =  $\gamma$ .

**Support:**  $R$ , the set of all real numbers

Mean: Undefined.

Variance: Undefined.

Probability density function (p.d.f):

$$
f(x) = \frac{1}{\pi \gamma \left[1 + \left(\frac{x - x_0}{\gamma}\right)^2\right]}
$$

Cumulative distribution function (c.d.f):

$$
F(t) = \frac{1}{\pi} \arctan\left(\frac{t - x_0}{\gamma}\right) + \frac{1}{2}
$$

### Moment generating function (m.g.f):

Does not exist.

### See Also

[stats::Cauchy](#page-0-0)

### Examples

```
dist <- dist_cauchy(location = c(0, 0, 0, -2), scale = c(0.5, 1, 2, 1))
dist
mean(dist)
variance(dist)
skewness(dist)
kurtosis(dist)
generate(dist, 10)
density(dist, 2)
density(dist, 2, log = TRUE)
cdf(dist, 4)
quantile(dist, 0.7)
```
dist\_chisq *The (non-central) Chi-Squared Distribution*

### Description

Stable

#### Usage

 $dist_{chisq}(df, ncp = 0)$ 

### Arguments

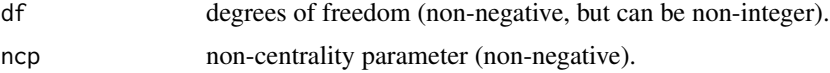

#### Details

Chi-square distributions show up often in frequentist settings as the sampling distribution of test statistics, especially in maximum likelihood estimation settings.

We recommend reading this documentation on <https://pkg.mitchelloharawild.com/distributional/>, where the math will render nicely.

In the following, let X be a  $\chi^2$  random variable with df = k.

**Support:**  $R^+$ , the set of positive real numbers

Mean:  $k$ 

Variance: 2k

Probability density function (p.d.f):

$$
f(x) = \frac{1}{\sqrt{2\pi\sigma^2}} e^{-(x-\mu)^2/2\sigma^2}
$$

<span id="page-9-0"></span>

#### <span id="page-10-0"></span>Cumulative distribution function (c.d.f):

The cumulative distribution function has the form

$$
F(t) = \int_{-\infty}^{t} \frac{1}{\sqrt{2\pi\sigma^2}} e^{-(x-\mu)^2/2\sigma^2} dx
$$

but this integral does not have a closed form solution and must be approximated numerically. The c.d.f. of a standard normal is sometimes called the "error function". The notation  $\Phi(t)$  also stands for the c.d.f. of a standard normal evaluated at t. Z-tables list the value of  $\Phi(t)$  for various t.

Moment generating function (m.g.f):

$$
E(e^{tX}) = e^{\mu t + \sigma^2 t^2/2}
$$

See Also

[stats::Chisquare](#page-0-0)

#### Examples

```
dist \le dist_chisq(df = c(1,2,3,4,6,9))
dist
mean(dist)
variance(dist)
skewness(dist)
kurtosis(dist)
generate(dist, 10)
density(dist, 2)
density(dist, 2, log = TRUE)
cdf(dist, 4)
quantile(dist, 0.7)
```
dist\_degenerate *The degenerate distribution*

#### Description

Stable

### Usage

dist\_degenerate(x)

#### Arguments

x The value of the distribution.

### <span id="page-11-0"></span>Details

The degenerate distribution takes a single value which is certain to be observed. It takes a single parameter, which is the value that is observed by the distribution.

We recommend reading this documentation on <https://pkg.mitchelloharawild.com/distributional/>, where the math will render nicely.

In the following, let X be a degenerate random variable with value  $x = k_0$ .

**Support:**  $R$ , the set of all real numbers

**Mean**:  $k_0$ 

Variance: 0

Probability density function (p.d.f):

$$
f(x) = 1 for x = k_0
$$

$$
f(x) = 0 for x \neq k_0
$$

Cumulative distribution function (c.d.f):

The cumulative distribution function has the form

$$
F(x) = 0 \text{ for } x < k_0
$$
\n
$$
F(x) = 1 \text{ for } x \ge k_0
$$

Moment generating function (m.g.f):

$$
E(e^{tX}) = e^{k_0 t}
$$

#### Examples

 $dist\_degenerate(x = 1:5)$ 

dist\_exponential *The Exponential Distribution*

#### Description

Stable

### Usage

dist\_exponential(rate)

#### Arguments

rate vector of rates.

#### See Also

[stats::Exponential](#page-0-0)

#### <span id="page-12-0"></span> $dist_f$  13

### Examples

```
dist \le dist_exponential(rate = c(2, 1, 2/3))
dist
mean(dist)
variance(dist)
skewness(dist)
kurtosis(dist)
generate(dist, 10)
density(dist, 2)
density(dist, 2, log = TRUE)
cdf(dist, 4)
quantile(dist, 0.7)
```
### dist\_f *The F Distribution*

### Description

### Stable

### Usage

dist\_f(df1, df2, ncp = NULL)

### Arguments

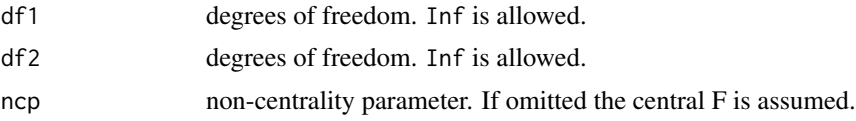

### Details

We recommend reading this documentation on <https://pkg.mitchelloharawild.com/distributional/>, where the math will render nicely.

In the following, let X be a Gamma random variable with parameters shape =  $\alpha$  and rate =  $\beta$ .

Support:  $x \in (0, \infty)$ 

Mean:  $\frac{\alpha}{\beta}$ Variance:  $\frac{\alpha}{\beta^2}$ 

Probability density function (p.m.f):

$$
f(x) = \frac{\beta^{\alpha}}{\Gamma(\alpha)} x^{\alpha - 1} e^{-\beta x}
$$

Cumulative distribution function (c.d.f):

<span id="page-13-0"></span>14 dist\_gamma

$$
f(x) = \frac{\Gamma(\alpha, \beta x)}{\Gamma \alpha}
$$

Moment generating function (m.g.f):

$$
E(e^{tX}) = \left(\frac{\beta}{\beta - t}\right)^{\alpha}, \, t < \beta
$$

See Also

[stats::FDist](#page-0-0)

### Examples

```
dist <- dist_f(df1 = c(1,2,5,10,100), df2 = c(1,1,2,1,100))
dist
mean(dist)
variance(dist)
skewness(dist)
kurtosis(dist)
generate(dist, 10)
density(dist, 2)
density(dist, 2, log = TRUE)
cdf(dist, 4)
quantile(dist, 0.7)
```
dist\_gamma *The Gamma distribution*

### Description

Stable

### Usage

```
dist_gamma(shape, rate)
```
### Arguments

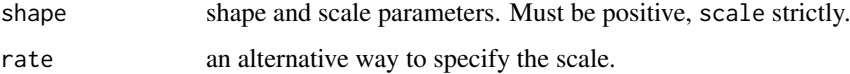

<span id="page-14-0"></span>dist\_gamma 15

#### Details

Several important distributions are special cases of the Gamma distribution. When the shape parameter is 1, the Gamma is an exponential distribution with parameter  $1/\beta$ . When the shape  $= n/2$ and  $rate = 1/2$ , the Gamma is a equivalent to a chi squared distribution with n degrees of freedom. Moreover, if we have  $X_1$  is  $Gamma(\alpha_1, \beta)$  and  $X_2$  is  $Gamma(\alpha_2, \beta)$ , a function of these two variables of the form  $\frac{X_1}{X_1+X_2}$   $Beta(\alpha_1, \alpha_2)$ . This last property frequently appears in another distributions, and it has extensively been used in multivariate methods. More about the Gamma distribution will be added soon.

We recommend reading this documentation on <https://pkg.mitchelloharawild.com/distributional/>, where the math will render nicely.

In the following, let X be a Gamma random variable with parameters shape =  $\alpha$  and rate =  $\beta$ .

Support:  $x \in (0, \infty)$ 

Mean:  $\frac{\alpha}{\beta}$ 

Variance:  $\frac{\alpha}{\beta^2}$ 

Probability density function (p.m.f):

$$
f(x) = \frac{\beta^{\alpha}}{\Gamma(\alpha)} x^{\alpha - 1} e^{-\beta x}
$$

Cumulative distribution function (c.d.f):

$$
f(x) = \frac{\Gamma(\alpha, \beta x)}{\Gamma \alpha}
$$

Moment generating function (m.g.f):

$$
E(e^{tX}) = \left(\frac{\beta}{\beta - t}\right)^{\alpha}, \, t < \beta
$$

See Also

[stats::GammaDist](#page-0-0)

```
dist <- dist_gamma(shape = c(1, 2, 3, 5, 9, 7.5, 0.5), rate = c(0.5, 0.5, 0.5, 1, 2, 1, 1))
```

```
dist
mean(dist)
variance(dist)
skewness(dist)
kurtosis(dist)
generate(dist, 10)
density(dist, 2)
density(dist, 2, log = TRUE)
cdf(dist, 4)
quantile(dist, 0.7)
```
<span id="page-15-0"></span>

The Geometric distribution can be thought of as a generalization of the [dist\\_bernoulli\(\)](#page-4-1) distribution where we ask: "if I keep flipping a coin with probability p of heads, what is the probability I need k flips before I get my first heads?" The Geometric distribution is a special case of Negative Binomial distribution. Stable

#### Usage

dist\_geometric(prob)

#### Arguments

prob probability of success in each trial.  $0 < \text{prob} \leq 1$ .

#### Details

We recommend reading this documentation on <https://pkg.mitchelloharawild.com/distributional/>, where the math will render nicely.

In the following, let X be a Geometric random variable with success probability  $p = p$ . Note that there are multiple parameterizations of the Geometric distribution.

Support:  $0 < p < 1, x = 0, 1, ...$ 

Mean:  $\frac{1-p}{p}$ 

Variance:  $\frac{1-p}{p^2}$ 

Probability mass function (p.m.f):

$$
P(X = x) = p(1 - p)^x,
$$

Cumulative distribution function (c.d.f):

$$
P(X \le x) = 1 - (1 - p)^{x+1}
$$

Moment generating function (m.g.f):

$$
E(e^{tX}) = \frac{pe^t}{1 - (1 - p)e^t}
$$

See Also

[stats::Geometric](#page-0-0)

#### <span id="page-16-0"></span>dist\_gumbel 17

#### Examples

```
dist \le dist_geometric(prob = c(0.2, 0.5, 0.8))
dist
mean(dist)
variance(dist)
skewness(dist)
kurtosis(dist)
generate(dist, 10)
density(dist, 2)
density(dist, 2, log = TRUE)
cdf(dist, 4)
quantile(dist, 0.7)
```
dist\_gumbel *The Gumbel distribution*

#### Description

### Stable

#### Usage

dist\_gumbel(alpha, scale)

#### Arguments

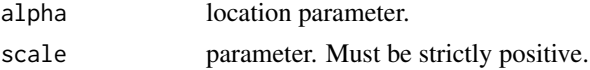

### Details

The Gumbel distribution is a special case of the Generalized Extreme Value distribution, obtained when the GEV shape parameter  $\xi$  is equal to 0. It may be referred to as a type I extreme value distribution.

We recommend reading this documentation on <https://pkg.mitchelloharawild.com/distributional/>, where the math will render nicely.

In the following, let X be a Gumbel random variable with location parameter  $mu = \mu$ , scale parameter sigma =  $\sigma$ .

Support: R, the set of all real numbers.

**Mean:**  $\mu + \sigma \gamma$ , where  $\gamma$  is Euler's constant, approximately equal to 0.57722.

**Median:**  $\mu - \sigma \ln(\ln 2)$ .

Variance:  $\sigma^2 \pi^2/6$ .

Probability density function (p.d.f):

 $f(x) = \sigma^{-1} \exp[-(x - \mu)/\sigma] \exp\{-\exp[-(x - \mu)/\sigma]\}$ 

for  $x$  in  $R$ , the set of all real numbers.

Cumulative distribution function (c.d.f):

In the  $\xi = 0$  (Gumbel) special case

$$
F(x) = \exp\{-\exp[-(x-\mu)/\sigma]\}
$$

for  $x$  in  $R$ , the set of all real numbers.

### See Also

[actuar::Gumbel](#page-0-0)

### Examples

```
dist <- dist_gumbel(alpha = c(0.5, 1, 1.5, 3), scale = c(2, 2, 3, 4))
dist
mean(dist)
variance(dist)
skewness(dist)
kurtosis(dist)
generate(dist, 10)
density(dist, 2)
density(dist, 2, log = TRUE)
cdf(dist, 4)
quantile(dist, 0.7)
```
dist\_hypergeometric *The Hypergeometric distribution*

### Description

Stable

### Usage

dist\_hypergeometric(m, n, k)

### Arguments

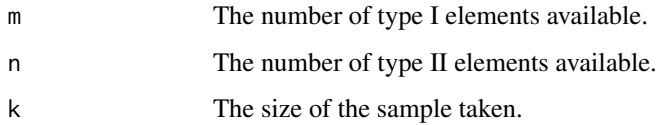

<span id="page-17-0"></span>

#### <span id="page-18-0"></span>Details

To understand the HyperGeometric distribution, consider a set of  $r$  objects, of which  $m$  are of the type I and n are of the type II. A sample with size  $k (k < r)$  with no replacement is randomly chosen. The number of observed type I elements observed in this sample is set to be our random variable X.

We recommend reading this documentation on <https://pkg.mitchelloharawild.com/distributional/>, where the math will render nicely.

In the following, let X be a HyperGeometric random variable with success probability  $p = p$  $m/(m+n)$ .

**Support:**  $x \in \{ \max(0, k - n), \dots, \min(k, m) \}$ **Mean**:  $\frac{km}{n+m} = kp$ 

Variance:  $\frac{km(n)(n+m-k)}{(n+m)^2(n+m-1)}$  $\frac{k m(n)(n+m-k)}{(n+m)^2(n+m-1)} = k p(1-p)(1-\frac{k-1}{m+n-1})$ 

Probability mass function (p.m.f):

$$
P(X = x) = \frac{\binom{m}{x}\binom{n}{k-x}}{\binom{m+n}{k}}
$$

Cumulative distribution function (c.d.f):

$$
P(X \le k) \approx \Phi\left(\frac{x - kp}{\sqrt{kp(1 - p)}}\right)
$$

#### See Also

[stats::Hypergeometric](#page-0-0)

```
dist <- dist_hypergeometric(m = rep(500, 3), n = c(50, 60, 70), k = c(100, 200, 300))
```

```
dist
mean(dist)
variance(dist)
skewness(dist)
kurtosis(dist)
generate(dist, 10)
density(dist, 2)
density(dist, 2, log = TRUE)
cdf(dist, 4)
quantile(dist, 0.7)
```
<span id="page-19-0"></span>

Maturing

### Usage

dist\_inflated(dist, prob,  $x = 0$ )

### Arguments

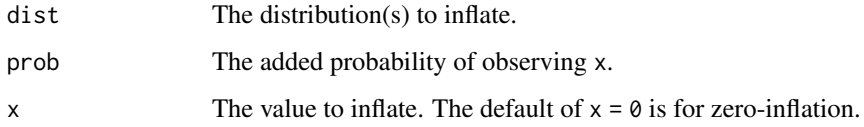

dist\_inverse\_exponential

*The Inverse Exponential distribution*

### Description

Stable

### Usage

```
dist_inverse_exponential(rate)
```
### Arguments

rate an alternative way to specify the scale.

### See Also

[actuar::InverseExponential](#page-0-0)

### Examples

dist\_inverse\_exponential(rate = 1:5)

<span id="page-20-0"></span>dist\_inverse\_gamma *The Inverse Gamma distribution*

### Description

Stable

### Usage

dist\_inverse\_gamma(shape, rate = 1/scale, scale)

### Arguments

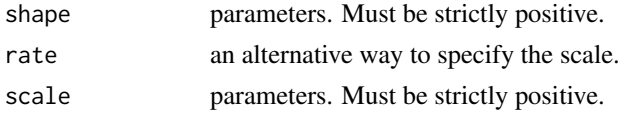

### See Also

[actuar::InverseGamma](#page-0-0)

### Examples

dist\_inverse\_gamma(shape =  $c(1, 2, 3, 3)$ , rate =  $c(1, 1, 1, 2)$ )

dist\_inverse\_gaussian *The Inverse Gaussian distribution*

### Description

Stable

#### Usage

dist\_inverse\_gaussian(mean, shape)

### Arguments

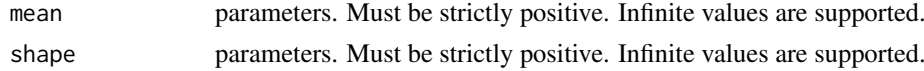

### See Also

[actuar::InverseGaussian](#page-0-0)

```
dist_inverse_gaussian(mean = c(1,1,1,3,3), shape = c(0.2, 1, 3, 0.2, 1))
```
<span id="page-21-0"></span>dist\_logarithmic *The Logarithmic distribution*

### Description

Stable

### Usage

dist\_logarithmic(prob)

#### Arguments

prob parameter.  $0 \leq p$  prob  $\leq 1$ .

#### See Also

[actuar::Logarithmic](#page-0-0)

#### Examples

dist\_logarithmic(prob =  $c(0.33, 0.66, 0.99)$ )

dist\_logistic *The Logistic distribution*

### Description

Stable

### Usage

dist\_logistic(location, scale)

### Arguments

location location and scale parameters. scale location and scale parameters.

### Details

A continuous distribution on the real line. For binary outcomes the model given by  $P(Y = 1|X) =$  $F(X\beta)$  where F is the Logistic [cdf\(\)](#page-3-1) is called *logistic regression*.

We recommend reading this documentation on <https://pkg.mitchelloharawild.com/distributional/>, where the math will render nicely.

In the following, let X be a Logistic random variable with location =  $\mu$  and scale = s.

**Support:**  $R$ , the set of all real numbers

Mean:  $\mu$ 

<span id="page-22-0"></span>Variance:  $s^2\pi^2/3$ Probability density function (p.d.f):

$$
f(x) = \frac{e^{-(\frac{x-\mu}{s})}}{s[1 + \exp(-(\frac{x-\mu}{s}))]^2}
$$

Cumulative distribution function (c.d.f):

$$
F(t) = \frac{1}{1 + e^{-(\frac{t - \mu}{s})}}
$$

Moment generating function (m.g.f):

$$
E(e^{tX}) = e^{\mu t} \beta (1 - st, 1 + st)
$$

where  $\beta(x, y)$  is the Beta function.

#### See Also

[stats::Logistic](#page-0-0)

#### Examples

dist  $\le$  dist\_logistic(location = c(5,9,9,6,2), scale = c(2,3,4,2,1))

```
dist
mean(dist)
variance(dist)
skewness(dist)
kurtosis(dist)
generate(dist, 10)
density(dist, 2)
density(dist, 2, log = TRUE)
cdf(dist, 4)
quantile(dist, 0.7)
```
dist\_mixture *Create a mixture of distributions*

### Description

Experimental

### Usage

```
dist_mixture(..., weights = numeric())
```
#### <span id="page-23-0"></span>Arguments

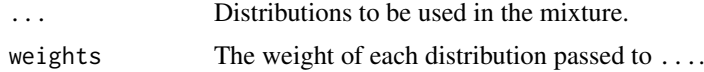

### Examples

```
dist_mixture(dist_normal(0, 1), dist_normal(5, 2), weights = c(0.3, 0.7))
```
dist\_multinomial *The Multinomial distribution*

#### Description

Maturing

#### Usage

dist\_multinomial(size, prob)

### Arguments

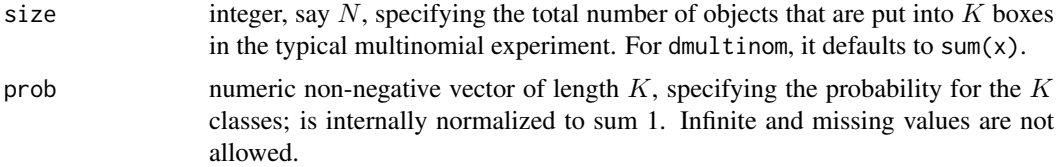

#### Details

The multinomial distribution is a generalization of the binomial distribution to multiple categories. It is perhaps easiest to think that we first extend a [dist\\_bernoulli\(\)](#page-4-1) distribution to include more than two categories, resulting in a categorical distribution. We then extend repeat the Categorical experiment several  $(n)$  times.

We recommend reading this documentation on <https://pkg.mitchelloharawild.com/distributional/>, where the math will render nicely.

In the following, let  $X = (X_1, ..., X_k)$  be a Multinomial random variable with success probability  $p = p$ . Note that p is vector with k elements that sum to one. Assume that we repeat the Categorical experiment size =  $n$  times.

**Support:** Each  $X_i$  is in  $0, 1, 2, ..., n$ .

**Mean**: The mean of  $X_i$  is  $np_i$ .

**Variance:** The variance of  $X_i$  is  $np_i(1 - p_i)$ . For  $i \neq j$ , the covariance of  $X_i$  and  $X_j$  is  $-np_i p_j$ . Probability mass function (p.m.f):

$$
P(X_1 = x_1, ..., X_k = x_k) = \frac{n!}{x_1! x_2! ... x_k!} p_1^{x_1} \cdot p_2^{x_2} \cdot ... \cdot p_k^{x_k}
$$

Cumulative distribution function (c.d.f):

<span id="page-24-0"></span>Omitted for multivariate random variables for the time being.

Moment generating function (m.g.f):

$$
E(e^{tX}) = \left(\sum_{i=1}^k p_i e^{t_i}\right)^n
$$

#### See Also

[stats::Multinomial](#page-0-0)

### Examples

```
dist <- dist_multinomial(size = c(4, 3), prob = list(c(0.3, 0.5, 0.2), c(0.1, 0.5, 0.4)))
```

```
dist
mean(dist)
variance(dist)
generate(dist, 10)
# TODO: Needs fixing to support multiple inputs
# density(dist, 2)
# density(dist, 2, log = TRUE)
```

```
dist_multivariate_normal
```
#### *The multivariate normal distribution*

### Description

Maturing

#### Usage

```
dist_multivariate_normal(mu = 0, sigma = diag(1))
```
### Arguments

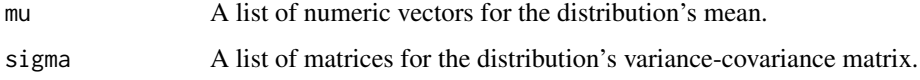

```
dist_multivariate_normal(mu = list(c(1,2)), sigma = list(matrix(c(4,2,2,3), ncol=2)))
```

```
dist_negative_binomial
```
*The Negative Binomial distribution*

### Description

Stable

### Usage

dist\_negative\_binomial(size, prob)

#### Arguments

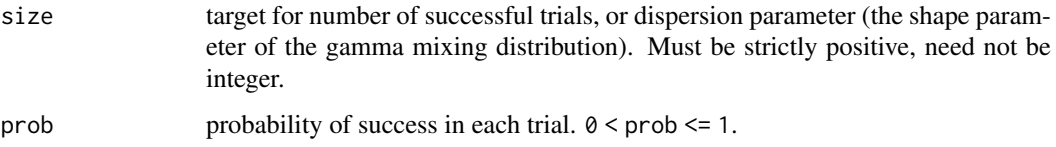

#### Details

A generalization of the geometric distribution. It is the number of successes in a sequence of i.i.d. Bernoulli trials before a specified number  $(r)$  of failures occurs.

We recommend reading this documentation on <https://pkg.mitchelloharawild.com/distributional/>, where the math will render nicely.

In the following, let X be a Negative Binomial random variable with success probability  $p = p$ .

Support: {0, 1, 2, 3, ...}

Mean:  $\frac{pr}{1-p}$ 

Variance:  $\frac{pr}{(1-p)^2}$ 

Probability mass function (p.m.f):

$$
f(k) = {k+r-1 \choose k} \cdot (1-p)^r p^k
$$

#### Cumulative distribution function (c.d.f):

Too nasty, omitted.

Moment generating function (m.g.f):

$$
\left(\frac{1-p}{1-pe^t}\right)^r, t < -\log p
$$

See Also

[stats::NegBinomial](#page-0-0)

#### <span id="page-26-0"></span>dist\_normal 27

#### Examples

```
dist \le dist_negative_binomial(size = 10, prob = 0.5)
dist
mean(dist)
variance(dist)
skewness(dist)
kurtosis(dist)
generate(dist, 10)
density(dist, 2)
density(dist, 2, log = TRUE)
cdf(dist, 4)
quantile(dist, 0.7)
```
### dist\_normal *The Normal distribution*

### Description

Stable

#### Usage

 $dist\_normal(mu = 0, sigma = 1)$ 

#### Arguments

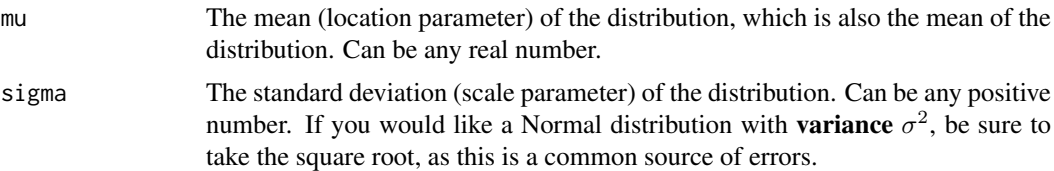

#### Details

The Normal distribution is ubiquitous in statistics, partially because of the central limit theorem, which states that sums of i.i.d. random variables eventually become Normal. Linear transformations of Normal random variables result in new random variables that are also Normal. If you are taking an intro stats course, you'll likely use the Normal distribution for Z-tests and in simple linear regression. Under regularity conditions, maximum likelihood estimators are asymptotically Normal. The Normal distribution is also called the gaussian distribution.

We recommend reading this documentation on <https://pkg.mitchelloharawild.com/distributional/>, where the math will render nicely.

In the following, let X be a Normal random variable with mean  $mu = \mu$  and standard deviation sigma =  $\sigma$ .

Support:  $R$ , the set of all real numbers

<span id="page-27-0"></span>Mean:  $\mu$ 

Variance:  $\sigma^2$ 

Probability density function (p.d.f):

$$
f(x) = \frac{1}{\sqrt{2\pi\sigma^2}} e^{-(x-\mu)^2/2\sigma^2}
$$

#### Cumulative distribution function (c.d.f):

The cumulative distribution function has the form

$$
F(t) = \int_{-\infty}^{t} \frac{1}{\sqrt{2\pi\sigma^2}} e^{-(x-\mu)^2/2\sigma^2} dx
$$

but this integral does not have a closed form solution and must be approximated numerically. The c.d.f. of a standard Normal is sometimes called the "error function". The notation  $\Phi(t)$  also stands for the c.d.f. of a standard Normal evaluated at t. Z-tables list the value of  $\Phi(t)$  for various t.

Moment generating function (m.g.f):

$$
E(e^{tX}) = e^{\mu t + \sigma^2 t^2/2}
$$

See Also

[stats::Normal](#page-0-0)

```
dist \le dist_normal(mu = 1:5, sigma = 3)
dist
mean(dist)
variance(dist)
skewness(dist)
kurtosis(dist)
generate(dist, 10)
density(dist, 2)
density(dist, 2, log = TRUE)
cdf(dist, 4)
quantile(dist, 0.7)
```
<span id="page-28-0"></span>dist\_pareto *The Pareto distribution*

#### Description

**Questioning** 

### Usage

dist\_pareto(shape, scale)

### Arguments

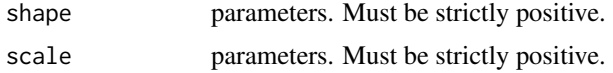

### See Also

[actuar::Pareto](#page-0-0)

### Examples

dist\_pareto(shape =  $c(10, 3, 2, 1)$ , scale = rep(1, 4))

dist\_percentile *Percentile distribution*

### Description

### Maturing

### Usage

dist\_percentile(x, percentile)

### Arguments

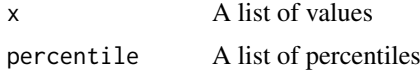

```
dist <- dist_normal()
percentiles \leq - seq(0.01, 0.99, by = 0.01)
x <- vapply(percentiles, quantile, double(1L), x = dist)
dist_percentile(list(x), list(percentiles*100))
```
<span id="page-29-0"></span>

Stable

### Usage

```
dist_poisson(lambda)
```
### Arguments

lambda vector of (non-negative) means.

### Details

Poisson distributions are frequently used to model counts.

We recommend reading this documentation on <https://pkg.mitchelloharawild.com/distributional/>, where the math will render nicely.

In the following, let X be a Poisson random variable with parameter lambda =  $\lambda$ .

Support: {0, 1, 2, 3, ...}

Mean: λ

Variance: λ

Probability mass function (p.m.f):

$$
P(X = k) = \frac{\lambda^k e^{-\lambda}}{k!}
$$

Cumulative distribution function (c.d.f):

$$
P(X \le k) = e^{-\lambda} \sum_{i=0}^{\lfloor k \rfloor} \frac{\lambda^i}{i!}
$$

Moment generating function (m.g.f):

$$
E(e^{tX}) = e^{\lambda(e^t - 1)}
$$

See Also

[stats::Poisson](#page-0-0)

### <span id="page-30-0"></span>Examples

```
dist \le dist_poisson(lambda = c(1, 4, 10))
dist
mean(dist)
variance(dist)
skewness(dist)
kurtosis(dist)
generate(dist, 10)
density(dist, 2)
density(dist, 2, log = TRUE)
cdf(dist, 4)
quantile(dist, 0.7)
```
dist\_poisson\_inverse\_gaussian *The Poisson-Inverse Gaussian distribution*

### Description

Stable

#### Usage

dist\_poisson\_inverse\_gaussian(mean, shape)

### Arguments

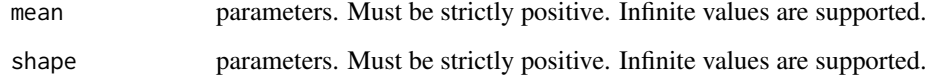

### See Also

[actuar::PoissonInverseGaussian](#page-0-0)

```
dist_poisson_inverse_gaussian(mean = rep(0.1, 3), shape = c(0.4, 0.8, 1))
```
<span id="page-31-0"></span>

Stable

### Usage

dist\_sample(x)

### Arguments

x A list of sampled values.

### Examples

 $dist\_sample(x = list(rnorm(100), rnorm(100, 10)))$ 

dist\_studentized\_range

*The Studentized Range distribution*

### Description

Stable

### Usage

dist\_studentized\_range(nmeans, df, nranges)

### Arguments

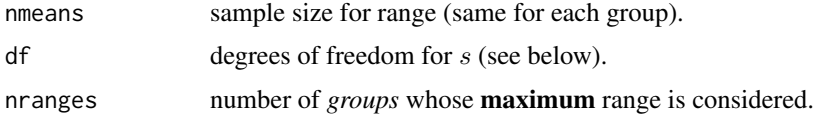

### Details

Tukey's studentized range distribution, used for Tukey's honestly significant differences test in ANOVA.

We recommend reading this documentation on <https://pkg.mitchelloharawild.com/distributional/>, where the math will render nicely.

**Support:**  $R^+$ , the set of positive real numbers.

Other properties of Tukey's Studentized Range Distribution are omitted, largely because the distribution is not fun to work with.

#### <span id="page-32-0"></span>dist\_student\_t 33

#### See Also

[stats::Tukey](#page-0-0)

#### Examples

```
dist \le dist_studentized_range(nmeans = c(6, 2), df = c(5, 4), nranges = c(1, 1))
dist
cdf(dist, 4)
quantile(dist, 0.7)
```
dist\_student\_t *The (non-central) location-scale Student t Distribution*

### Description

Stable

### Usage

 $dist\_student\_t(df, mu = 0, sigma = 1, ncp = NULL)$ 

### Arguments

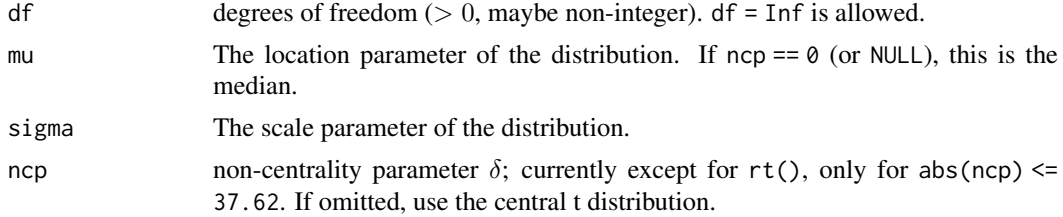

#### Details

The Student's T distribution is closely related to the [Normal\(\)](#page-0-0) distribution, but has heavier tails. As  $\nu$  increases to  $\infty$ , the Student's T converges to a Normal. The T distribution appears repeatedly throughout classic frequentist hypothesis testing when comparing group means.

We recommend reading this documentation on <https://pkg.mitchelloharawild.com/distributional/>, where the math will render nicely.

In the following, let X be a **central** Students T random variable with  $df = v$ .

**Support:**  $R$ , the set of all real numbers

**Mean:** Undefined unless  $\nu \geq 2$ , in which case the mean is zero.

#### Variance:

$$
\frac{\nu}{\nu-2}
$$

Undefined if  $\nu < 1$ , infinite when  $1 < \nu \leq 2$ .

<span id="page-33-0"></span>Probability density function (p.d.f):

$$
f(x)=\frac{\Gamma(\frac{\nu+1}{2})}{\sqrt{\nu\pi}\Gamma(\frac{\nu}{2})}(1+\frac{x^2}{\nu})^{-\frac{\nu+1}{2}}
$$

See Also

[stats::TDist](#page-0-0)

### Examples

```
dist <- dist_student_t(df = c(1,2,5), mu = c(0,1,2), sigma = c(1,2,3))
dist
mean(dist)
variance(dist)
generate(dist, 10)
density(dist, 2)
density(dist, 2, log = TRUE)
cdf(dist, 4)
quantile(dist, 0.7)
```
dist\_transformed *Modify a distribution with a transformation*

### Description

### Experimental

#### Usage

```
dist_transformed(dist, transform, inverse)
```
### Arguments

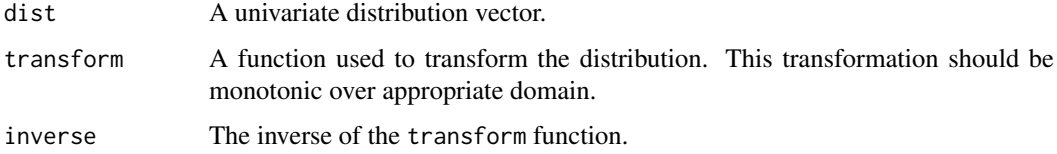

### Details

The [density\(\)](#page-0-0), [mean\(\)](#page-0-0), and [variance\(\)](#page-52-1) methods are approximate as they are based on numerical derivatives.

### <span id="page-34-0"></span>dist\_truncated 35

### Examples

```
# Create a log normal distribution
dist <- dist_transformed(dist_normal(0, 0.5), exp, log)
density(dist, 1) # dlnorm(1, 0, 0.5)cdf(dist, 4) # plnorm(4, 0, 0.5)
quantile(dist, 0.1) # qlnorm(0.1, 0, 0.5)
generate(dist, 10) # rlnorm(10, 0, 0.5)
```
dist\_truncated *Truncate a distribution*

### Description

Experimental

### Usage

dist\_truncated(dist, lower = -Inf, upper = Inf)

### Arguments

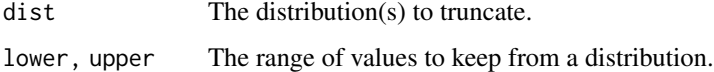

### Details

Note that the samples are generated using inverse transform sampling, and the means and variances are estimated from samples.

dist\_uniform *The Uniform distribution*

### Description

Stable

### Usage

```
dist_uniform(min, max)
```
### Arguments

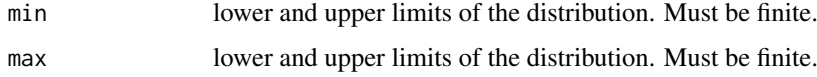

#### Details

A distribution with constant density on an interval.

We recommend reading this documentation on <https://pkg.mitchelloharawild.com/distributional/>, where the math will render nicely.

In the following, let X be a Poisson random variable with parameter lambda =  $\lambda$ .

Support: [a, b] **Mean**:  $\frac{1}{2}(a+b)$ 

Variance:  $\frac{1}{12}(b-a)^2$ 

Probability mass function (p.m.f):

$$
f(x) = \frac{1}{b-a} \text{for } x \in [a, b]
$$

$$
f(x) = 0 \text{otherwise}
$$

Cumulative distribution function (c.d.f):

$$
F(x) = 0 \text{ for } x < a
$$
\n
$$
F(x) = \frac{x - a}{b - a} \text{ for } x \in [a, b]
$$
\n
$$
F(x) = 1 \text{ for } x > b
$$

Moment generating function (m.g.f):

$$
E(e^{tX}) = \frac{e^{tb} - e^{ta}}{t(b-a)} \text{ for } t \neq 0
$$

$$
E(e^{tX}) = 1 \text{ for } t = 0
$$

See Also

[stats::Uniform](#page-0-0)

```
dist \leftarrow dist_uniform(min = c(3, -2), max = c(5, 4))
dist
mean(dist)
variance(dist)
skewness(dist)
kurtosis(dist)
generate(dist, 10)
density(dist, 2)
density(dist, 2, log = TRUE)
cdf(dist, 4)
quantile(dist, 0.7)
```
<span id="page-35-0"></span>

<span id="page-36-0"></span>

Stable

### Usage

dist\_weibull(shape, scale)

#### Arguments

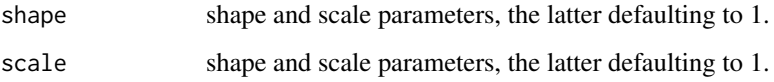

#### Details

Generalization of the gamma distribution. Often used in survival and time-to-event analyses.

We recommend reading this documentation on <https://pkg.mitchelloharawild.com/distributional/>, where the math will render nicely.

In the following, let X be a Weibull random variable with success probability  $p = p$ .

**Support:**  $R^+$  and zero.

**Mean:**  $\lambda \Gamma(1 + 1/k)$ , where  $\Gamma$  is the gamma function.

Variance:  $\lambda \left[ \Gamma(1 + \frac{2}{k}) - (\Gamma(1 + \frac{1}{k}))^2 \right]$ 

Probability density function (p.d.f):

$$
f(x) = \frac{k}{\lambda} (\frac{x}{\lambda})^{k-1} e^{-(x/\lambda)^k}, x \ge 0
$$

Cumulative distribution function (c.d.f):

$$
F(x) = 1 - e^{-(x/\lambda)^k}, x \ge 0
$$

Moment generating function (m.g.f):

$$
\sum_{n=0}^{\infty} \frac{t^n \lambda^n}{n!} \Gamma(1 + n/k), k \ge 1
$$

See Also

[stats::Weibull](#page-0-0)

### Examples

```
dist \le dist_weibull(shape = c(0.5, 1, 1.5, 5), scale = rep(1, 4))
dist
mean(dist)
variance(dist)
skewness(dist)
kurtosis(dist)
generate(dist, 10)
density(dist, 2)
density(dist, 2, log = TRUE)
cdf(dist, 4)
quantile(dist, 0.7)
```
dist\_wrap *Create a distribution from p/d/q/r style functions*

#### Description

Experimental

### Usage

```
dist_wrap(dist, ..., package = "stats")
```
#### Arguments

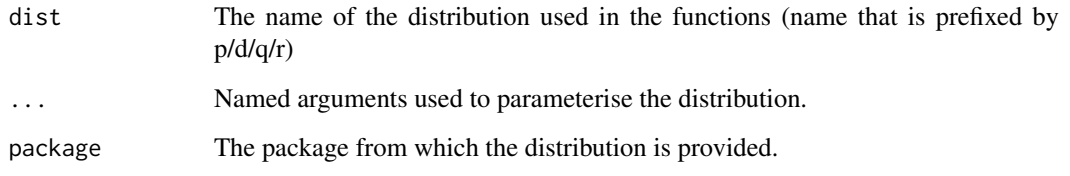

### Details

If a distribution is not yet supported, you can vectorise p/d/q/r functions using this function. dist\_wrap() stores the distributions parameters, and provides wrappers which call the appropriate p/d/q/r functions.

Using this function to wrap a distribution should only be done if the distribution is not yet available in this package. If you need a distribution which isn't in the package yet, consider making a request at https://github.com/mitchelloharawild/distributional/issues.

<span id="page-37-0"></span>

#### <span id="page-38-0"></span>generate.distribution 39

#### Examples

```
dist \le dist_wrap("norm", mean = 1:3, sd = c(3, 9, 2))
density(dist, 1) # dnorm()
cdf(dist, 4) # pnorm()
quantile(dist, 0.975) # qnorm()
generate(dist, 10) # rnorm()
library(actuar)
dist <- dist_wrap("invparalogis", package = "actuar", shape = 2, rate = 2)
density(dist, 1) # actuar::dinvparalogis()
cdf(dist, 4) # actuar::pinvparalogis()
quantile(dist, 0.975) # actuar::qinvparalogis()
generate(dist, 10) # actuar::rinvparalogis()
```
generate.distribution *Randomly sample values from a distribution*

### Description

#### Stable

#### Usage

```
## S3 method for class 'distribution'
generate(x, times, ...)
```
#### Arguments

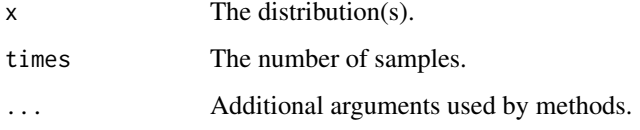

#### Details

Generate random samples from probability distributions.

<span id="page-38-1"></span>geom\_hilo\_linerange *Line ranges for hilo intervals*

### Description

Experimental

### Usage

```
geom_hilo_linerange(
  mapping = NULL,
  data = NULL,stat = "identity",
  position = "identity",
  na.rm = FALSE,show.legend = NA,
  inherit.aes = TRUE,
  ...
)
```
### Arguments

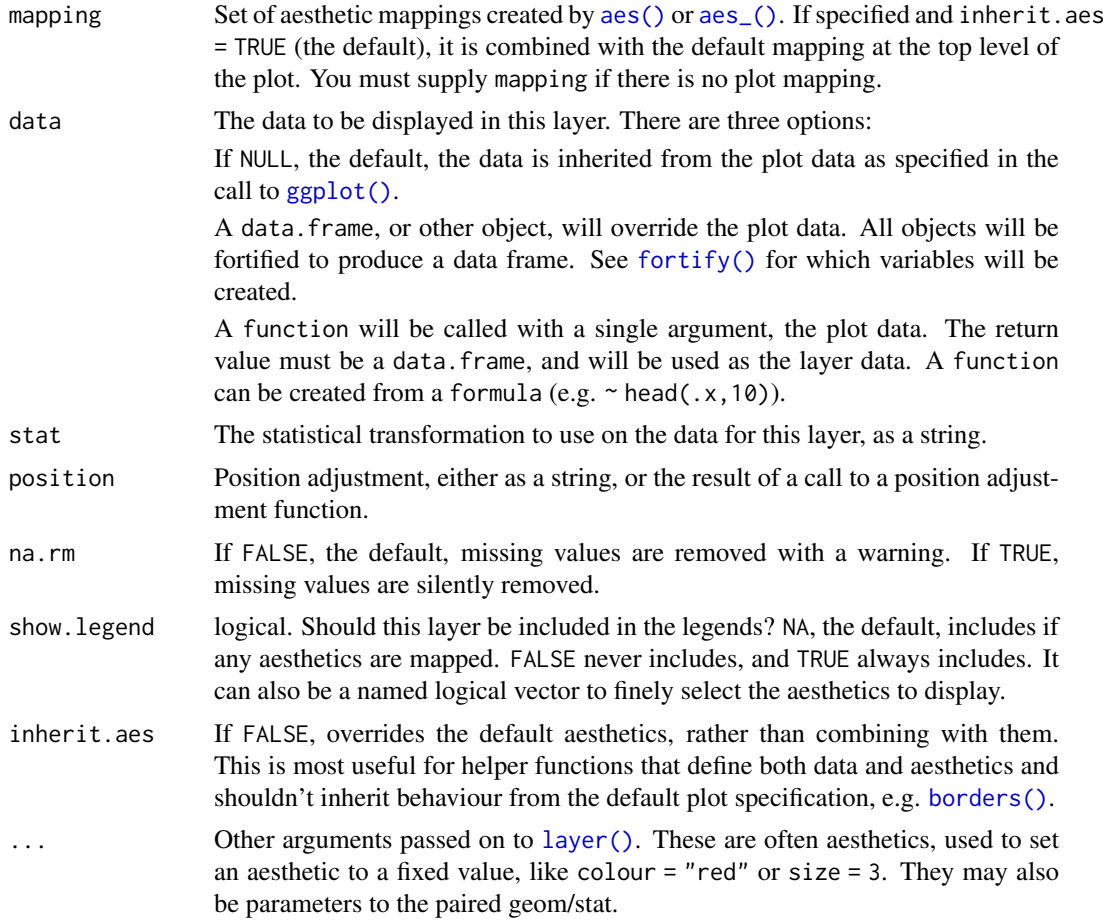

### Details

geom\_hilo\_linerange() displays the interval defined by a hilo object. The luminance of the shaded area indicates its confidence level. The shade colour can be controlled by the fill aesthetic, however the luminance will be overwritten to represent the confidence level.

#### See Also

[geom\\_hilo\\_ribbon\(\)](#page-40-1) for continuous hilo intervals (ribbons)

<span id="page-39-0"></span>

### <span id="page-40-0"></span>geom\_hilo\_ribbon 41

### Examples

```
dist <- dist_normal(1:3, 1:3)
library(ggplot2)
ggplot(
  data.frame(x = rep(1:3, 2), interval = c(hilo(dist, 80), hilo(dist, 95)))
) +
  geom_hilo_linerange(aes(x = x, hilo = interval))
```
<span id="page-40-1"></span>geom\_hilo\_ribbon *Ribbon plots for hilo intervals*

### Description

Maturing

### Usage

```
geom_hilo_ribbon(
  mapping = NULL,
  data = NULL,stat = "identity",
  position = "identity",
  na.rm = FALSE,
  show.legend = NA,
  inherit.aes = TRUE,
  ...
)
```
### Arguments

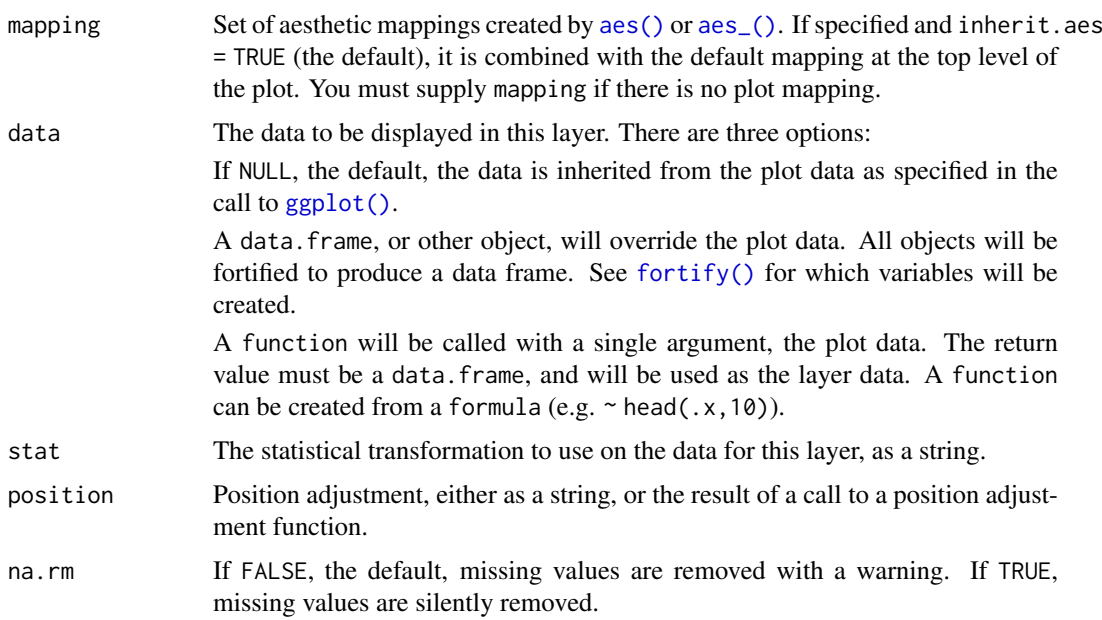

<span id="page-41-0"></span>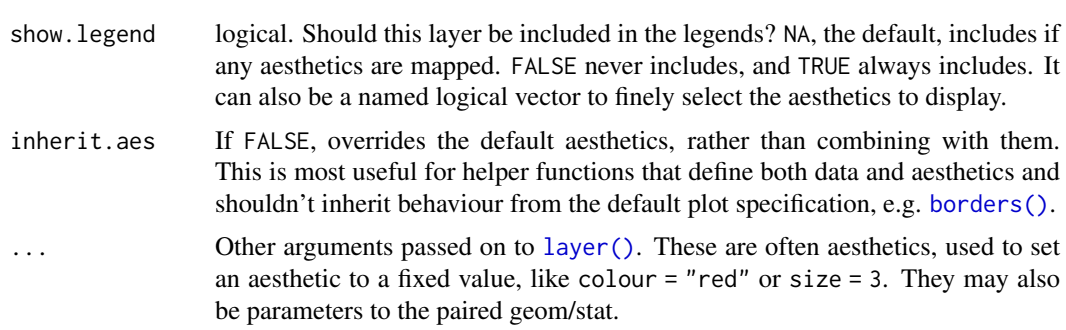

### Details

geom\_hilo\_ribbon() displays the interval defined by a hilo object. The luminance of the shaded area indicates its confidence level. The shade colour can be controlled by the fill aesthetic, however the luminance will be overwritten to represent the confidence level.

### See Also

[geom\\_hilo\\_linerange\(\)](#page-38-1) for discrete hilo intervals (vertical lines)

#### Examples

```
dist <- dist_normal(1:3, 1:3)
library(ggplot2)
ggplot(
  data.frame(x = rep(1:3, 2), interval = c(hilo(dist, 80), hilo(dist, 95)))
) +geom\_hilo\_ribbon(aes(x = x, hilo = interval))
```
guide\_level *Level shade bar guide*

### Description

The level guide shows the colour from the forecast intervals which is blended with the series colour.

### Usage

```
guide_level(title = waiver(), max_discrete = 5, ...)
```
#### Arguments

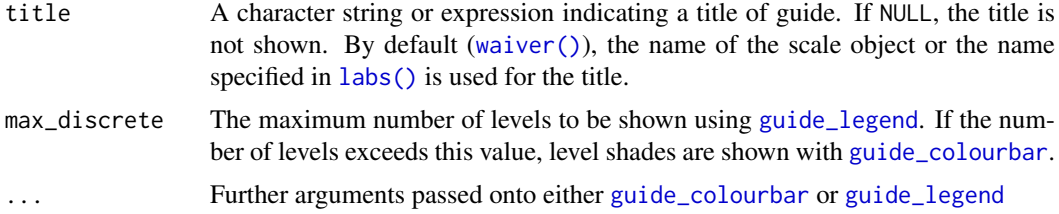

<span id="page-42-0"></span>

Used to extract a specified prediction interval at a particular confidence level from a distribution.

### Usage

 $hdr(x, \ldots)$ 

### Arguments

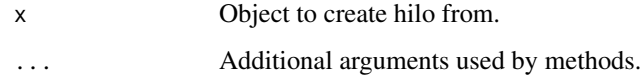

<span id="page-42-1"></span>hdr.distribution *Highest density regions of probability distributions*

### Description

#### Experimental

#### Usage

## S3 method for class 'distribution' hdr(x, size =  $95$ , n =  $512$ , ...)

### Arguments

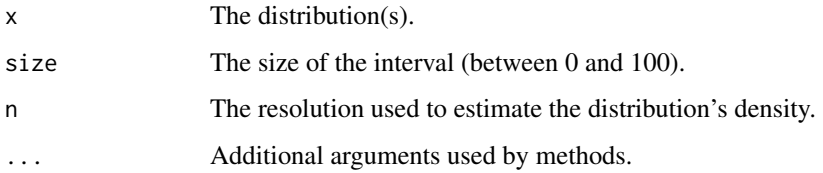

#### Details

This function is highly experimental and will change in the future. In particular, improved functionality for object classes and visualisation tools will be added in a future release.

Computes minimally sized probability intervals highest density regions.

<span id="page-43-1"></span><span id="page-43-0"></span>

Used to extract a specified prediction interval at a particular confidence level from a distribution.

### Usage

 $hilo(x, \ldots)$ 

#### Arguments

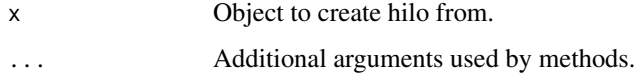

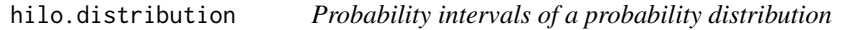

### Description

Maturing

### Usage

## S3 method for class 'distribution' hilo(x, size =  $95, ...$ )

### Arguments

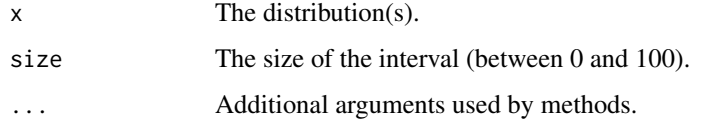

### Details

Returns a hilo central probability interval with probability coverage of size. By default, the distribution's [quantile\(\)](#page-0-0) will be used to compute the lower and upper bound for a centered interval

### See Also

[hdr.distribution\(\)](#page-42-1)

<span id="page-44-0"></span>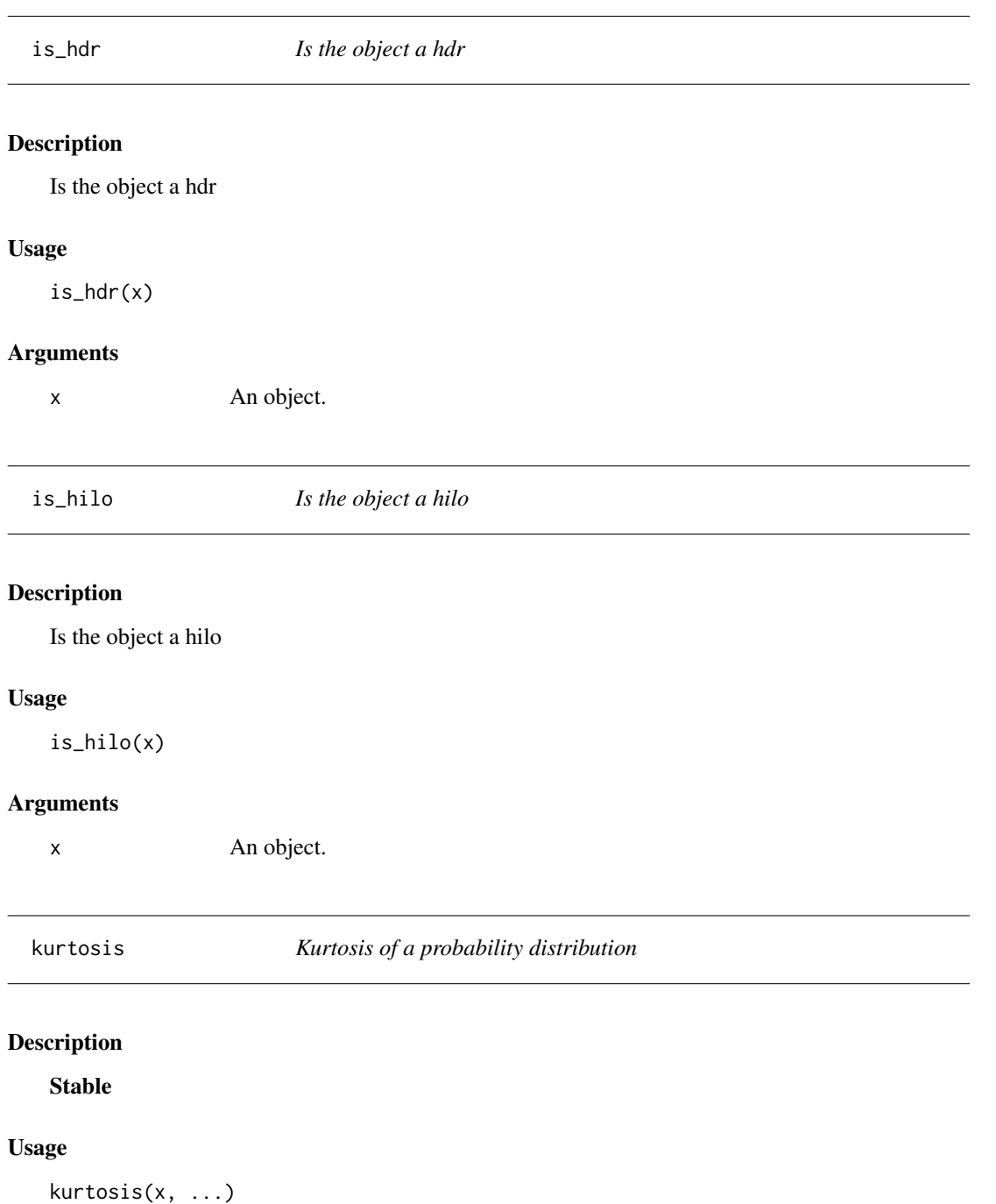

## S3 method for class 'distribution' kurtosis(x, ...)

### Arguments

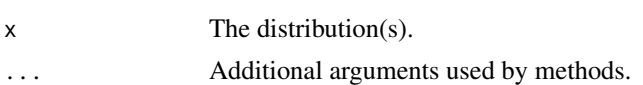

<span id="page-45-0"></span>

### Maturing

### Usage

```
likelihood(x, ...)
```

```
## S3 method for class 'distribution'
likelihood(x, sample, ..., log = FALSE)
```
### Arguments

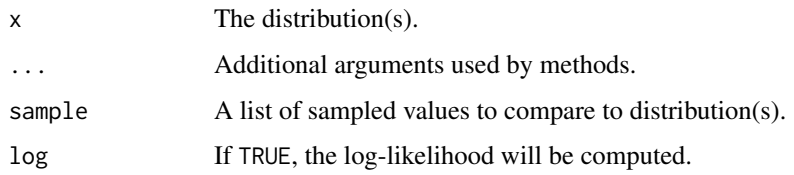

mean.distribution *Mean of a probability distribution*

### Description

### Stable

### Usage

## S3 method for class 'distribution'  $mean(x, \ldots)$ 

### Arguments

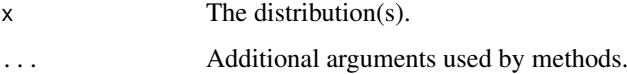

### Details

Returns the empirical mean of the probability distribution. If the method does not exist, the mean of a random sample will be returned.

<span id="page-46-0"></span>median.distribution *Median of a probability distribution*

### Description

#### Stable

### Usage

```
## S3 method for class 'distribution'
median(x, na.rm = FALSE, ...)
```
### Arguments

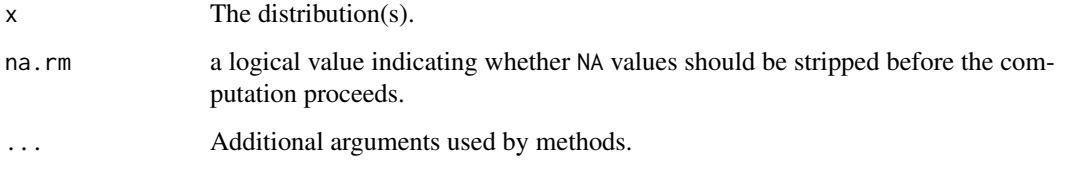

### Details

Returns the median (50th percentile) of a probability distribution. This is equivalent to quantile(x, p=0.5).

new\_dist *Create a new distribution*

### Description

Create a new distribution

### Usage

```
new_dist(..., class = NULL, dimnames = NULL)
```
### Arguments

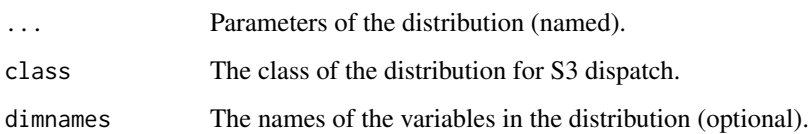

<span id="page-47-0"></span>

Construct hdr intervals

### Usage

 $new\_hdr(x = list())$ 

### Arguments

x A list of [hilo\(\)](#page-43-1) objects.

### Value

A "hdr" vector

### Author(s)

Mitchell O'Hara-Wild

new\_hilo *Construct hilo intervals*

### Description

Construct hilo intervals

### Usage

```
new_hilo(lower = double(), upper = double(), size = double())
```
### Arguments

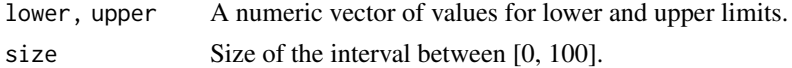

### Value

A "hilo" vector

### Author(s)

Earo Wang & Mitchell O'Hara-Wild

```
new\_hilo(lower = rnorm(10), upper = rnorm(10) + 5, size = 95)
```
<span id="page-48-0"></span>quantile.distribution *Distribution Quantiles*

### Description

Stable

### Usage

## S3 method for class 'distribution' quantile(x,  $p, \ldots, \log =$  FALSE)

### Arguments

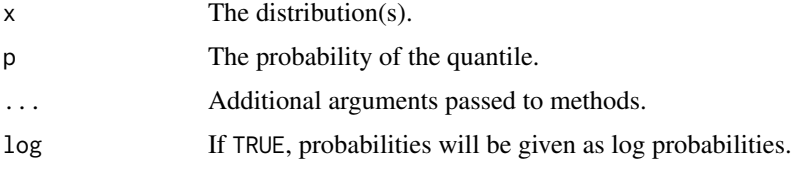

#### Details

Computes the quantiles of a distribution.

scale\_hilo\_continuous *Hilo interval scales*

### Description

Hilo interval scales

### Usage

```
scale_hilo_continuous(
  name = <i>waiver()</i>,breaks = waiver(),
  minor_breaks = waiver(),
  n.breaks = NULL,
  labels = waire(),limits = NULL,
  expand = waire(),
  oob = identity,
  na.value = NA,
  trans = "identity",
  guide = waiver(),
  position = "left",
  sec.axis = waiver()
)
```
### <span id="page-49-0"></span>Arguments

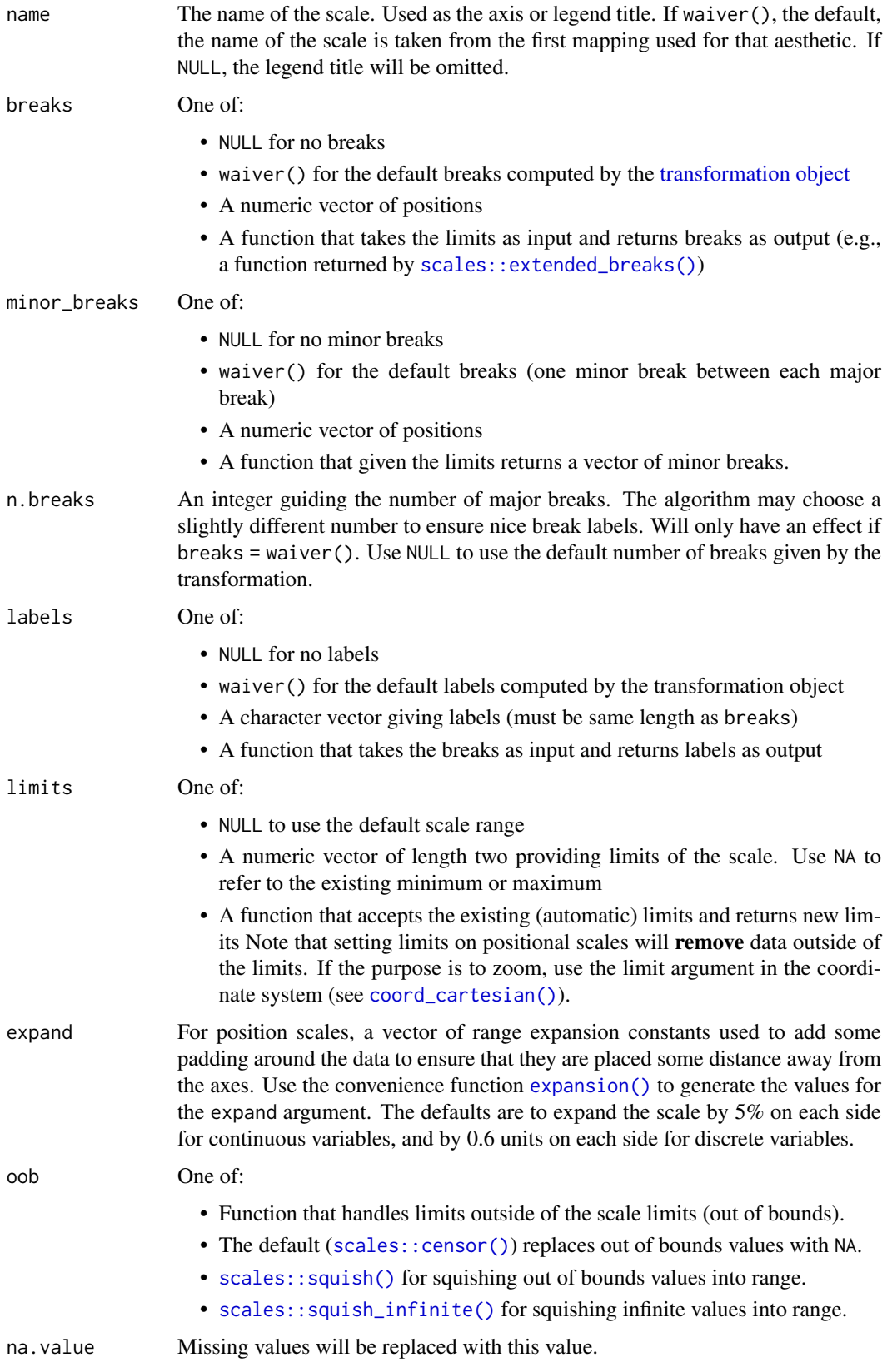

<span id="page-50-0"></span>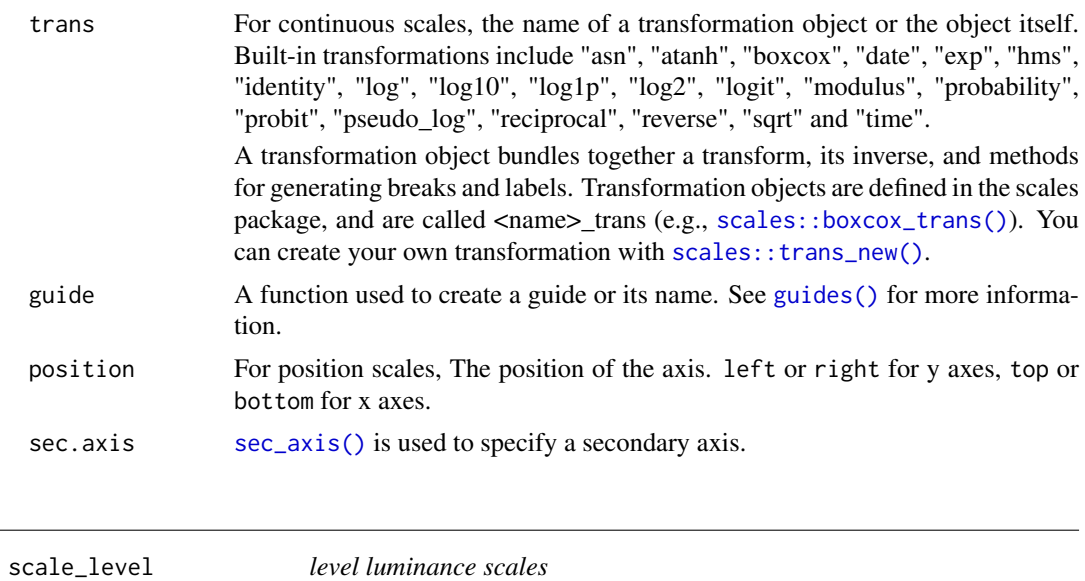

This set of scales defines new scales for prob geoms equivalent to the ones already defined by ggplot2. This allows the shade of confidence intervals to work with the legend output.

#### Usage

```
scale_level_continuous(..., guide = "level")
```
### Arguments

... **Arguments passed on to [continuous\\_scale](#page-0-0)** 

- scale\_name The name of the scale that should be used for error messages associated with this scale.
- palette A palette function that when called with a numeric vector with values between 0 and 1 returns the corresponding output values (e.g., [scales::area\\_pal\(\)](#page-0-0)).
- name The name of the scale. Used as the axis or legend title. If waiver(), the default, the name of the scale is taken from the first mapping used for that aesthetic. If NULL, the legend title will be omitted.

breaks One of:

- NULL for no breaks
- waiver() for the default breaks computed by the [transformation object](#page-0-0)
- A numeric vector of positions
- A function that takes the limits as input and returns breaks as output (e.g., a function returned by [scales::extended\\_breaks\(\)](#page-0-0))

minor\_breaks One of:

- NULL for no minor breaks
- waiver() for the default breaks (one minor break between each major break)
- A numeric vector of positions
- A function that given the limits returns a vector of minor breaks.
- <span id="page-51-0"></span>n.breaks An integer guiding the number of major breaks. The algorithm may choose a slightly different number to ensure nice break labels. Will only have an effect if breaks = waiver(). Use NULL to use the default number of breaks given by the transformation.
- labels One of:
	- NULL for no labels
	- waiver() for the default labels computed by the transformation object
	- A character vector giving labels (must be same length as breaks)
	- A function that takes the breaks as input and returns labels as output
- limits One of:
	- NULL to use the default scale range
	- A numeric vector of length two providing limits of the scale. Use NA to refer to the existing minimum or maximum
	- A function that accepts the existing (automatic) limits and returns new limits Note that setting limits on positional scales will remove data outside of the limits. If the purpose is to zoom, use the limit argument in the coordinate system (see [coord\\_cartesian\(\)](#page-0-0)).
- rescaler A function used to scale the input values to the range [0, 1]. This is always [scales::rescale\(\)](#page-0-0), except for diverging and n colour gradients (i.e., [scale\\_colour\\_gradient2\(\)](#page-0-0), [scale\\_colour\\_gradientn\(\)](#page-0-0)). The rescaler is ignored by position scales, which always use scales:: rescale().
- oob One of:
	- Function that handles limits outside of the scale limits (out of bounds).
	- The default ([scales::censor\(\)](#page-0-0)) replaces out of bounds values with NA.
	- [scales::squish\(\)](#page-0-0) for squishing out of bounds values into range.
	- [scales::squish\\_infinite\(\)](#page-0-0) for squishing infinite values into range.
- trans For continuous scales, the name of a transformation object or the object itself. Built-in transformations include "asn", "atanh", "boxcox", "date", "exp", "hms", "identity", "log", "log10", "log1p", "log2", "logit", "modulus", "probability", "probit", "pseudo\_log", "reciprocal", "reverse", "sqrt" and "time".

A transformation object bundles together a transform, its inverse, and methods for generating breaks and labels. Transformation objects are defined in the scales package, and are called <name>\_trans (e.g., [scales::boxcox\\_trans\(\)](#page-0-0)). You can create your own transformation with [scales::trans\\_new\(\)](#page-0-0).

- expand For position scales, a vector of range expansion constants used to add some padding around the data to ensure that they are placed some distance away from the axes. Use the convenience function [expansion\(\)](#page-0-0) to generate the values for the expand argument. The defaults are to expand the scale by 5% on each side for continuous variables, and by 0.6 units on each side for discrete variables.
- position For position scales, The position of the axis. left or right for y axes, top or bottom for x axes.

super The super class to use for the constructed scale

guide Type of legend. Use "colourbar" for continuous colour bar, or "legend" for discrete colour legend.

#### <span id="page-52-0"></span>skewness 53

### Value

A ggproto object inheriting from Scale

### skewness *Skewness of a probability distribution*

### Description

Stable

### Usage

skewness(x, ...)

```
## S3 method for class 'distribution'
skewness(x, ...)
```
### Arguments

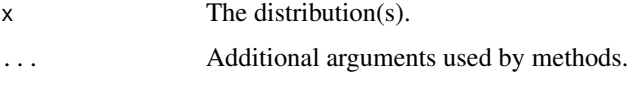

<span id="page-52-1"></span>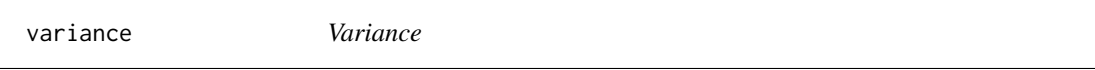

### Description

A generic function for computing the variance of an object. The default method will use [stats::var\(\)](#page-0-0) to compute the variance.

### Usage

variance(x, ...)

### Arguments

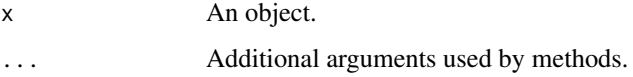

### See Also

[variance.distribution\(\)](#page-53-1)

<span id="page-53-1"></span><span id="page-53-0"></span>variance.distribution *Variance of a probability distribution*

### Description

### Stable

### Usage

```
## S3 method for class 'distribution'
variance(x, ...)
```
### Arguments

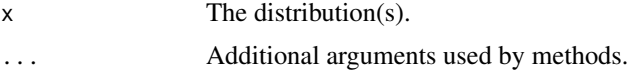

### Details

Returns the empirical variance of the probability distribution. If the method does not exist, the variance of a random sample will be returned.

# <span id="page-54-0"></span>**Index**

```
∗ scale_level_*
    scale_level, 51
actuar::Burr, 8
actuar::Gumbel, 18
actuar::InverseExponential, 20
actuar::InverseGamma, 21
actuar::InverseGaussian, 21
actuar::Logarithmic, 22
actuar::Pareto, 29
actuar::PoissonInverseGaussian, 31
aes(), 40, 41
aes_(), 40, 41
autoplot.distribution, 3
Binomial(), 5
borders(), 40, 42
cdf, 4
cdf(), 3, 22
continuous_scale, 51
coord_cartesian(), 50, 52
density(), 3, 34
density.distribution, 4
dist_bernoulli, 5
dist_bernoulli(), 16, 24
dist_beta, 6
dist_binomial, 7
dist_burr, 8
dist_cauchy, 9
dist_chisq, 10
dist_degenerate, 11
dist_exponential, 12
13
dist_gamma, 14
dist_geometric, 16
17
dist_hypergeometric, 18
dist_inflated, 20
dist_inverse_exponential, 20
dist_inverse_gamma, 21
dist_inverse_gaussian, 21
dist_logarithmic, 22
```
dist\_logistic, [22](#page-21-0) dist\_mixture, [23](#page-22-0) dist multinomial, [24](#page-23-0) dist\_multivariate\_normal, [25](#page-24-0) dist negative binomial, [26](#page-25-0) dist\_normal, [27](#page-26-0) dist\_pareto, [29](#page-28-0) dist\_percentile, [29](#page-28-0) dist\_poisson, [30](#page-29-0) dist\_poisson\_inverse\_gaussian, [31](#page-30-0) dist\_sample, [32](#page-31-0) dist\_student\_t, [33](#page-32-0) dist\_studentized\_range, [32](#page-31-0) dist\_transformed, [34](#page-33-0) dist\_truncated, [35](#page-34-0) dist\_uniform, [35](#page-34-0) dist\_weibull, [37](#page-36-0) dist\_wrap, [38](#page-37-0) expansion(), *[50](#page-49-0)*, *[52](#page-51-0)* fortify(), *[40,](#page-39-0) [41](#page-40-0)* generate.distribution, [39](#page-38-0) geom\_hilo\_linerange, [39](#page-38-0) geom\_hilo\_linerange(), *[42](#page-41-0)* geom\_hilo\_ribbon, [41](#page-40-0) geom\_hilo\_ribbon(), *[40](#page-39-0)* ggplot(), *[40,](#page-39-0) [41](#page-40-0)* guide\_colourbar, *[42](#page-41-0)* guide\_legend, *[42](#page-41-0)* guide\_level, [42](#page-41-0) guides(), *[51](#page-50-0)* hdr, [43](#page-42-0) hdr.distribution, [43](#page-42-0) hdr.distribution(), *[44](#page-43-0)* hilo, [44](#page-43-0) hilo(), *[48](#page-47-0)* hilo.distribution, [44](#page-43-0) is\_hdr, [45](#page-44-0) is\_hilo, [45](#page-44-0) kurtosis, [45](#page-44-0)

#### 56 INDEX

```
labs(), 42
layer(), 40, 42
likelihood, 46
mean(), 34
mean.distribution, 46
median.distribution, 47
new_dist, 47
new_hdr, 48
new_hilo, 48
Normal(), 33
quantile(), 44
quantile.distribution, 49
scale_colour_gradient2(), 52
scale_colour_gradientn(), 52
scale_hilo_continuous, 49
scale_level, 51
scale_level_continuous (scale_level), 51
scales::area_pal(), 51
scales::boxcox_trans(), 51, 52
scales::censor(), 50, 52
scales::extended_breaks(), 50, 51
scales::rescale(), 52
scales::squish(), 50, 52
scales::squish_infinite(), 50, 52
scales::trans_new(), 51, 52
sec_axis(), 51
skewness, 53
stats::Beta, 6
stats::binom.test(), 7
9
stats::Chisquare, 11
stats::Exponential, 12
stats::FDist, 14
stats::GammaDist, 15
stats::Geometric, 16
stats::Hypergeometric, 19
stats::Logistic, 23
stats::Multinomial, 25
stats::NegBinomial, 26
stats::Normal, 28
stats::Poisson, 30
stats::TDist, 34
stats::Tukey, 33
stats::Uniform, 36
stats::var(), 53
37
transformation object, 50, 51
variance, 53
```

```
variance(), 34
variance.distribution, 54
variance.distribution(), 53
waiver(), 42
```